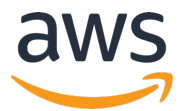

## **AWS INNOVATE 2020 オンラインカンファレンス**

## **「アクセスの急増に耐え得るサーバーレスアプリケーションを作る⽅ 法」のクイズおよび解答**

AWS INNOVATE 2020 のセッションの視聴およびアンケートにご記入頂きありがとうござい ます。本資料が「アクセスの急増に耐え得るサーバーレスアプリケーションを作る方法」で出 題されたクイズの解答になります。

**問題︓EC サイトの API サーバーを、Lambda を使⽤して作成しました。 デフォルト設定で Lambda をデプロイした後、以前取材されたテレビ番組でこの EC サイトが 取り上げられ、急激にアクセスが増加しました。結果、多数のスロットリングが発⽣し、機会 損失が⽣まれてしまいました。**

**スロットリングを発⽣させないためには、どのような対処が必要だったでしょうか。**

解答例: リリース後間もないサービスで度々起こる状況です。このような場合、(1) スパイク の発⽣を事前に検知する (2) スパイクに対応する、という 2 種類の対応が必要です。

まず、「(1) スパイクの発⽣を事前に検知する」ことですが、スパイクは瞬間的に発⽣するた め、起こった後の検知では既に⼤きな損失が出てしまう可能性があります。そのため、これは サービスだけの課題ではなく、ビジネス全体の課題です。テレビ番組の収録をマーケティング チームが⾏なったのであれば、その影響と放送⽇時がインフラチームに伝達されることが必要 です。他にも⼤型イベントを⾏うと PM が決めた、ビジネスサイドの意向でゲリラセールをや ることとなった、などのケースが考えられます。一度スパイクの問題を体験しビジネス的な損 失が出ると、組織として事後対処できることも多いかと思いますが、できれば一度も損失は出 したくないですよね。今⼀度、情報伝達が上⼿く⾏われているか、確認してみてください。

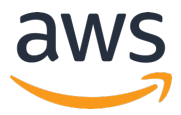

そして「(2) スパイクに対応する」ですが、こちらはどれだけの同時アクセスが発生するか見

積もり、Lambda 関数ごとに必要な同時実行数を見積もります。その値に応じて Service

Quotas で上限緩和申請を行い、Provisioned Concurrency を設定し、システム全体の負荷テ ストを⾏いましょう。

https://docs.aws.amazon.com/ja\_jp/servicequotas/latest/userguide/intro.html https://docs.aws.amazon.com/ja\_jp/lambda/latest/dg/configuration-concurrency.html#configurationconcurrency-provisioned

Lambda 以外のサービスで対応できない箇所があれば、それらのサービスでも設定を行い、改 めてテストを⾏います。なお、テスト環境を作りやすいよう、既存の環境が CloudFormation などで管理されていると理想的です。

また、定期的にスパイク(季節ごとのセールなど)が発⽣する場合は、CloudWatch Events を利用し Lambda API を使用して同時実行を設定 すると自動化が可能です。

https://docs.aws.amazon.com/ja\_jp/AmazonCloudWatch/latest/events/WhatIsCloudWatchEvents.html https://docs.aws.amazon.com/ja\_jp/lambda/latest/dg/configuration-concurrency.html#configurationconcurrency-reserved

## ご参考リンク

• AWS Service Quotas:

https://docs.aws.amazon.com/ja\_jp/servicequotas/latest/userguide/intro.html

- Lambda 関数の同時実⾏数の管理: https://docs.aws.amazon.com/ja\_jp/lambda/latest/dg/configurationconcurrency.html#configuration-concurrency-provisioned
	- Lambda API を使用して同時実行を設定する: https://docs.aws.amazon.com/ja\_jp/lambda/latest/dg/configurationconcurrency.html#configuration-concurrency-provisioned